## SAP ABAP table /SAPCEM/SHIPDOC\_UPDA\_ITEMX {Checkbox Structure for Maintaining Ship. Doc. Item}

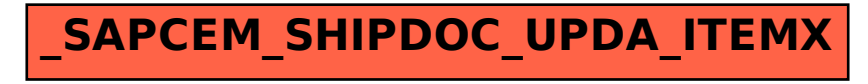